# FITR benchmark guide

INJECT BENCHMARKS INTO YOUR TRAINING TO PERSONALISE CLIENT SESSIONS AND TRACK THEIR PROGRESS.

1. Click 'Add training block' whilst hovering over a day in your program's schedule. FITR 1-2-1 **Expanded view Review mode March 2024** > Expanded view **Review mode** James Sales □ Select week 10日 5 日 Mar 4, Mon Mar 5, Tue Mar 6, Wed Mar 7, Thu Mar 8, Fri  $\Box$  Mar 9, Sat  $\Box$  Mar 10, Sun STRENGTH WARM-UP WARM-UP WARM-UP STRENGTH **A** Reminder Have you completed all 3x<br>15 Wide Stance Air Squat 3x<br>15/12 Cal Row 3x<br>15 Wide Stance Air Squat Add training block your programming this :20/:20 Copenhagen Plank 10/10 Suitcase Deadlift :20/:20 Copenhagen Plank week? 10/10 Monster Walk 20 Band Pull Apart 10/10 Monster Walk  $+$   $\frac{1}{2}$ 50 Single Unders <sup>0</sup> Client & Coach  $Q$  2 Attachments  $Q$  2 Attachments  $\mathbb{D}$   $\Lambda$  is Pocket Power Snatch Squat Clean + Split Jerk **2** 2 Attachments Morning & Afternoon  $1x(2+1)$  @ 3x3 @  $\frac{i}{2}$  Challenge  $\frac{i}{2}$  Challenge @67%1RM\_POWER\_SNATC @73%1RM\_CLEAN\_JERK  $\underline{\zeta^{\sharp}_{\mathbf{a}}}$  Challenge 2x(1+1) @ H WARM-UP @80%1RM\_CLEAN\_JERK STRENGTH  $\Box$  CARDIO NOTES: 3:00 Row This is meant to be a drill STRENGTH NOTES: - These are not touch-and-+ for speed pulling under the No Hook Grip + No Contact 3x bar and stable positions. If go reps. Take your time Power Clean + Push Jerk 10 Toe Up Barbell RDL you can't perform with and set up for each rep. 10/10 Goblet Lunges good movement, go down 5x(2+2) @ :30 Hollow Hold to Front Squat @70%1RM\_PCLEAN\_PJERK

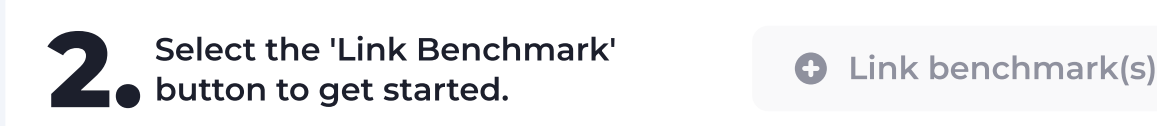

 $\blacksquare$  Pink ba  $s = \frac{1}{2}$ 

@75%1RM\_FRONTSQ 3. Search for the benchmark or benchmarks you want to use, for example Back Squat.

Q Back Squat

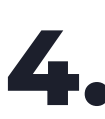

Then tick the box 'Add benchmark(s)'. A new line will appear on the<br>training day in green, showing a Benchmark has been added<br>a successfully Congrate! training day in green, showing a Benchmark has been added successfully. Congrats!

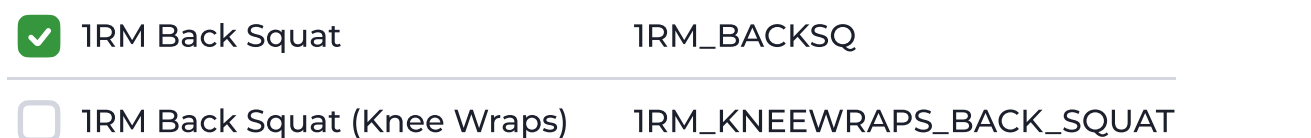

#### @100%1RM\_BACKSQ

By default percentage based benchmarks will come through as 100% (your full 1RM back squat) for however many reps stated.

To change this simply click on the green benchmark, delete "100%" and change to whatever percentage you like (50%)

#### @50%1RM\_BACKSQ

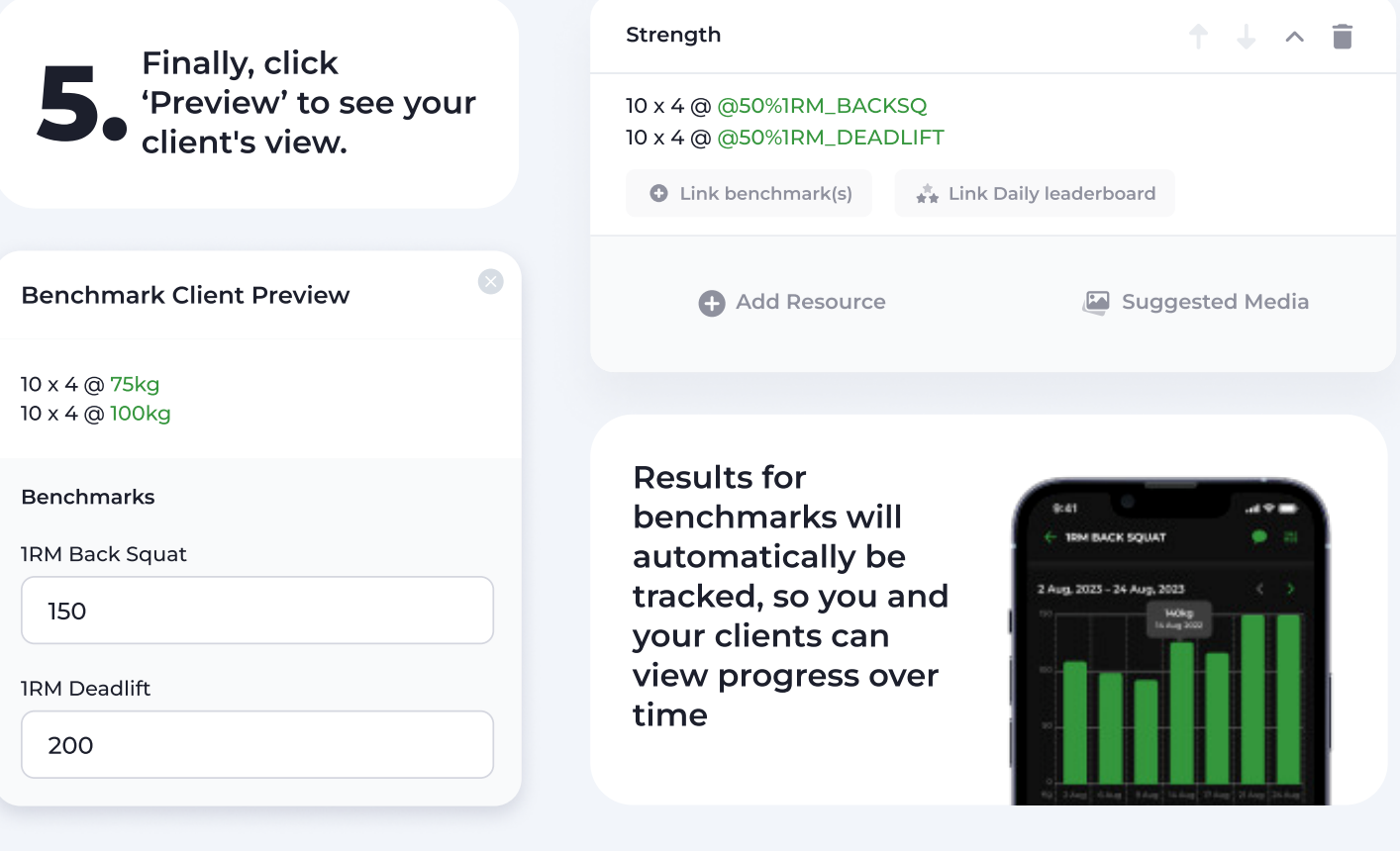

### [Visit our website for more info](https://get.fitr.training/programming/benchmarks)

## FITR